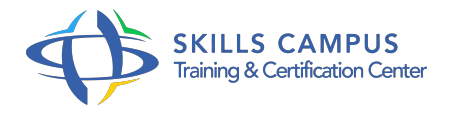

# Team Foundation Server 2013, mise en oeuvre des tests logiciels

-Réference: **SII-299** -Durée: **3 Jours (21 Heures)**

# **Les objectifs de la formation**

Evaluer les composants de la solution TFS 2013 Réaliser des tests fonctionnels, unitaires, Web et de charge sur un projet Mettre en oeuvre des tests automatisés avec des interfaces graphiques Suivre l'avancement des tests Développer une stratégie de tests logiciels

# **A qui s'adesse cette formation ?**

### **POUR QUI :**

Chefs de projets. Testeurs. Développeurs ou n'importe quel membre d'une équipe de développement qui souhaite améliorer la qualité de son travail au quotidien.

### **PRÉREQUIS :**

Connaissances de base en développement logiciel.

# **Programme**

- **Introduction à Visual Studio 2013 ALM**
	- <sup>o</sup> Introduction à Team Foundation Server 2013 et Visual Studio 2013.
	- L'ALM (Application Lifecycle Management) chez Microsoft.
	- Les principes.
	- La gamme de produits.
	- La gestion du processus de développement de la conception au déploiement.

# **La gestion de projets**

- Les grands principes.
- La création d'un projet d'équipe.
- La gestion des exigences avec les différents outils.
- Travaux pratiques Mise en place d'un projet.
- **Les tests fonctionnels**
	- Les principes.
	- L'organisation.
- o Créer le plan de test.
- Configurer l'exécution d'un plan de test.
- Exécuter manuellement une campagne de test.
- Reporter une anomalie aux développeurs.
- o Travaux pratiques Mise en place d'un plan de test sur un projet et son exécution.

#### **Les tests unitaires**

- Comprendre les tests unitaires.
- <sup>o</sup> Principes.
- Créer un test unitaire.
- Comment faire ? Que tester ? La liaison à une source de données.
- Les tests impactés et la couverture de code.
- Travaux pratiques Mise en place de tests unitaires pilotés par les données.

#### **Les tests Web et les tests de performance**

- Le cycle d'un test de charge.
- Les différentes étapes.
- Créer un test Web.
- Les éléments clés.
- L'exécution d'un test de charge.
- Travaux pratiques Mise en place d'un test de charge.

#### **Les tests automatisés d'interfaces graphiques**

- Les principaux concepts.
- Créer un test d'interface graphique basique.
- Valider l'interface graphique.
- Extensibilité et code personnalisé.
- Travaux pratiques Mise en place de tests automatisés d'interfaces graphiques.

#### **La gestion des environnements de tests**

- Les principaux concepts.
- Les bonnes pratiques.
- <sup>o</sup> Installer et configurer un environnement de tests.
- Utiliser un environnement de tests.
- Utilisation des tests exploratoires.
- Découvrir le lab management.
- Travaux pratiques Mise en place d'un agent de tests.

#### **Suivre l'avancement de ses tests**  $\bullet$

- Concepts de reporting.
- Utiliser les rapports de base.
- Créer et faire évoluer les rapports Excel.
- Travaux pratiques Création des rapports de différents types.
- o Mise en forme de base.

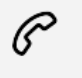

(+212) 5 22 27 99 01 (+212) 6 60 10 42 56 Contact@skills-group.com

 Nous sommes à votre disposition : De Lun - Ven 09h00-18h00 et Sam 09H00 – 13H00

 Angle bd Abdelmoumen et rue Soumaya, Résidence Shehrazade 3, 7éme étage N° 30 Casablanca 20340, Maroc